## Examcollection

<http://www.ipass4sure.com/examcollection.htm>

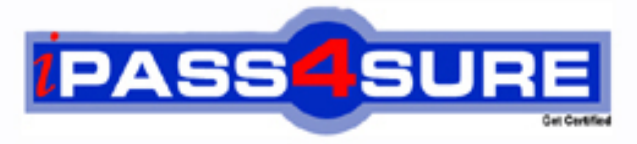

http://www.ipass4sure.com

# **MB7-515**

**Microsoft** NAV 5.0 Financials

**http://www.ipass4sure.com/exams.asp?examcode=MB7-515**

**The MB7-515 practice exam is written and formatted by Certified Senior IT Professionals working in today's prospering companies and data centers all over the world! The MB7-515 Practice Test covers all the exam topics and objectives and will prepare you for success quickly and efficiently. The MB7-515 exam is very challenging, but with our MB7-515 questions and answers practice exam, you can feel confident in obtaining your success on the MB7-515 exam on your FIRST TRY!**

**Microsoft MB7-515 Exam Features**

- **Detailed questions and answers for MB7-515 exam**
- **Try a demo before buying any Microsoft exam**
- **MB7-515 questions and answers, updated regularly**
- **Verified MB7-515 answers by Experts and bear almost 100% accuracy**
- **MB7-515 tested and verified before publishing**
- **MB7-515 examcollection vce questions with exhibits**
- **MB7-515 same questions as real exam with multiple choice options**

**Acquiring Microsoft certifications are becoming a huge task in the field of I.T. More over these exams like MB7-515 exam are now continuously updating and accepting this challenge is itself a task. This MB7-515 test is an important part of Microsoft certifications. We have the resources to prepare you for this. The MB7-515 exam is essential and core part of Microsoft certifications and once you clear the exam you will be able to solve the real life problems yourself.Want to take advantage of the Real MB7-515 Test and save time and money while developing your skills to pass your Microsoft MB7-515 Exam? Let us help you climb that ladder of success and pass your MB7-515 now!**

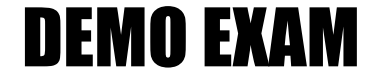

#### For Full Version visit

<http://www.ipass4sure.com/allexams.asp>

#### **QUESTION:** 1

What is the minimum acceptable level of security that requires that each user is assigned an ID and a password?

- A. Record level security
- B. Company level security
- C. Table level security
- D. Database level security

**Answer:** D

#### **QUESTION:** 2

Which of the following statements is TRUE about dimensions?

- A. All dimensions are stored directly on the G/L entries.
- B. Only global dimensions are stored directly on the G/L entries.
- C. Only budget dimensions are stored directly on the G/L entries.
- D. Only shortcut dimensions are stored directly on the G/L entries.

#### **Answer:** B

#### **QUESTION:** 3

If you want to post a recurring journal entry on the last day of every month, how can you fill in the Recurring Frequency field in the recurring journal?

- A. 1M+1D
- B. 1M
- C. 1M+CM
- $D$ .  $CM+1D$

#### **Answer:** C

#### **QUESTION:** 4

When you have selected the Recurring Method of Reversing Fixed on a recurring journal line, the program will post a reversing entry on what date?

- A. The Posting Date  $+$  one month
- B. The same date as the Posting Date on the journal line
- C. The date after the Posting Date on the journal line
- D. The Posting Date + the date formula in the Recurring Frequency field

#### **Answer:** C

#### **QUESTION:** 5

Dimension Priorities for Sales Journal entries are set as "2" for the Item table and "1" for the Customer table. What is the effect?

A. If the Dimension code has a value from the Customer Table and the Item Table, then the Customer table takes priority.

B. If the Dimension code has a value from the Item Table and the Customer Table, then the Item Table takes priority.

C. The program will resolve the conflict in favor of the last entered account.

D. The Item Table always takes precedence.

#### **Answer:** A

#### **QUESTION:** 6

What technique does Microsoft Dynamics NAV use to allow multiple users access to the database at the same time?

- A. Database-version principle
- B. Database redundancy
- C. Read concurrency
- D. Read consistency

#### **Answer:** A

#### **QUESTION:** 7

The primary balance sheet G/L Account associated with the Customer Posting Group is:

- A. Accounts Receivable
- B. Revenue
- C. Accounts Payable
- D. Vendors

#### **Answer:** A

**QUESTION:** 8 General Business Posting Groups are: Choose the 2 that apply.

- A. Set up in the Financial Management area
- B. Assigned to Vendor Cards
- C. Assigned to Item Cards
- D. Assigned to Resource Cards

**Answer:** A, B

#### **QUESTION:** 9

How are menus assigned to users?

A. While in the standard window, right-click the menu button of the menu that you want to assign, and then click Assign Users.

B. While in the Navigation Pane Designer, right-click the menu button of the menu that you want to assign, and then click Properties.

C. While in the standard window, right-click the menu button of the menu that you want to assign, and then click Assign.

D. While in the Navigation Pane Designer, right-click the menu button of the menu that you want to assign, and then click Assign Users.

#### **Answer:** D

#### **QUESTION:** 10

What field must equal zero before you can post a General Journal?

- A. Balance
- B. Balance Account No.
- C. Total Balance
- D. Amount

#### **Answer:** C

#### **QUESTION:** 11

Your client wants all posted customer entries to contain the SALES Department Code. You can achieve this by using which of the following?

- A. Dimension Combinations
- B. Analysis Views
- C. Account Type Default Dimensions
- D. Default Dimension Priorities

#### **Answer:** C

#### **QUESTION:** 12

What is the effect of using the Insert Conv. LCY Rndg. Lines function in journals?

A. The function replaces all currency amounts in the journal with LCY amounts.

B. The function posts rounding differences to a currency residual account.

C. The function inserts a foreign currency journal line that ensures that the journal is balanced both in foreign currency and LCY.

D. The function inserts an LCY journal line that ensures that the journal is balanced both in foreign currency and LCY.

#### **Answer:** D

#### **QUESTION:** 13

Which dimension feature needs to be set up to prevent the posting of the "LARGE" Business Group dimension value with the "HOME" Customer Group dimension value?

- A. Default dimension priorities
- B. Global Dimensions
- C. Value Posting Rules
- D. Dimension Combinations and Dimension Value Combinations

#### **Answer:** D

#### **QUESTION:** 14

You are about to implement a new Microsoft Dynamics NAV installation by using the RIM Toolkit. The customer is a small furniture manufacturing company with two years in business. The company has not used an ERP system before, and legacy data is available in Microsoft Excel format. Which of the following overall RIM processes do you follow to achieve the fastest implementation?

A. Have the customer complete a "Furniture" setup questionnaire, create a new generic company, prepare data templates, and migrate legacy data by means of Excel files.

B. Create a new company based on the "Furniture" company type, prepare data templates, migrate legacy data by means of Excel files, and enter setup data.

C. Have the customer complete a "Furniture" setup questionnaire, create a new company based on the "Furniture" company type, import and apply questionnaire answers, prepare data templates, and migrate legacy data by means of XML.

D. Have the customer complete a "Furniture" setup questionnaire, create a new company based on the "Furniture" company type, import and apply questionnaire answers, prepare data templates, and migrate legacy data by means of Excel.

#### **Answer:** D

#### **QUESTION:** 15

Which RIM Toolkit elements help to structure new data? Choose the 2 that apply.

- A. Setup questionnaire
- B. Industry-specific setup data
- C. Data templates
- D. Data migration files

#### **Answer:** B, C

#### **QUESTION:** 16

If you choose the "Variable" Recurring Method on a Recurring Journal, which one of the following describes how Microsoft Dynamics NAV will process the journal?

A. The Amount field on the journal will be changed to zero after posting.

B. The balance of the account you select will be automatically entered in the Amount field and will be changed to zero after posting.

C. The Amount field on the journal will be changed to zero after posting, and a reversing entry will be posted the following day.

D. The Amount field will remain the same after posting.

#### **Answer:** A

#### **QUESTION:** 17

Your client wants the program to automatically assign a set of dimensions to every transaction posted for a specific customer. This is achieved by setting up:

- A. Dimension Combinations
- B. Default Dimensions
- C. Dimension Value Combinations
- D. Shortcut Dimensions

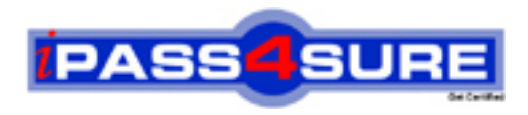

### **Pass4sure Certification Exam Features;**

- Pass4sure offers over **2500** Certification exams for professionals.
- More than **98,800** Satisfied Customers Worldwide.
- Average **99.8%** Success Rate.
- Over **120** Global Certification Vendors Covered.
- Services of Professional & Certified Experts available via support.
- Free 90 days updates to match real exam scenarios.
- Instant Download Access! No Setup required.
- Price as low as \$19, which is 80% more cost effective than others.
- Verified answers researched by industry experts.
- Study Material **updated** on regular basis.
- Questions / Answers are downloadable in **PDF** format.
- Mobile Device Supported (Android, iPhone, iPod, iPad)
- No authorization code required to open exam.
- **Portable** anywhere.
- *Guaranteed Success*.
- **Fast**, helpful support 24x7.

View list of All certification exams offered; http://www.ipass4sure[.com/allexams.as](http://www.ipass4sure.com/allexams.asp)p

View list of All Study Guides (SG); http://www.ipass4sure[.com/study-guides.asp](http://www.ipass4sure.com/study-guides.asp)

View list of All Audio Exams (AE); http://www.ipass4sure[.com/audio-exams.asp](http://www.ipass4sure.com/audio-exams.asp)

Download Any Certication Exam DEMO. http://www.ipass4sure[.com/samples.asp](http://www.ipass4sure.com/samples.asp)

To purchase Full version of exam click below; [http://www.](http://www.ipass4sure.com/allexams.asp)ipass4sure.com/allexams.asp

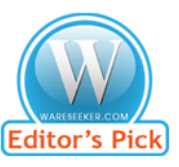

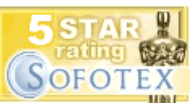

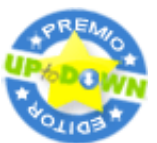

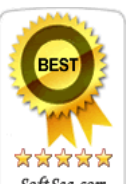

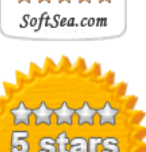

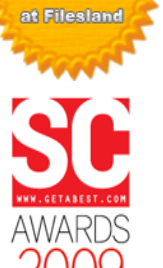

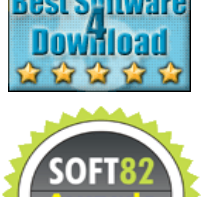

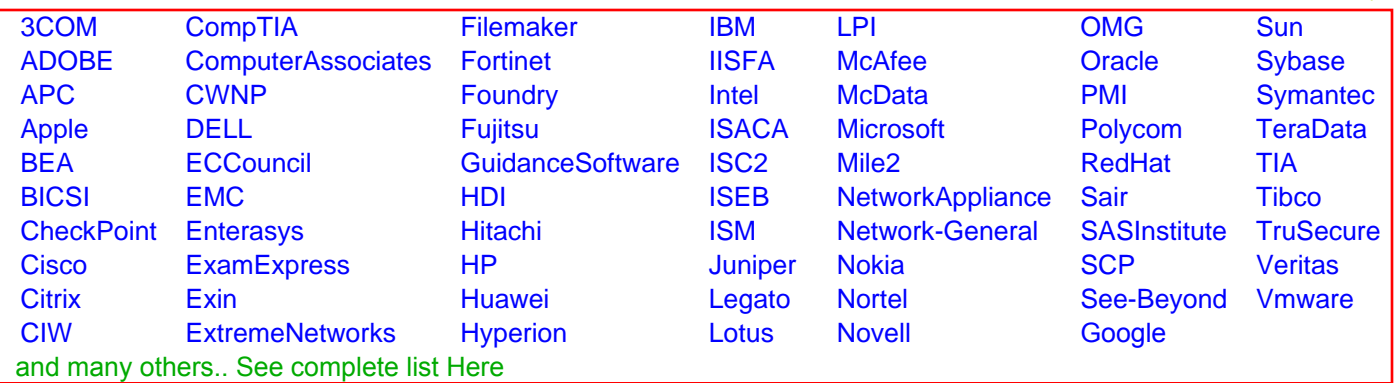

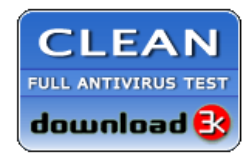

**Editor's Review EXCELLENT** 含含含含 SOFTPEDIA<sup>®</sup>

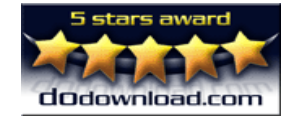

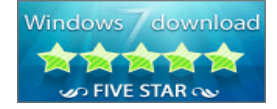

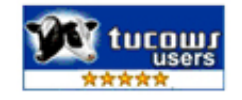